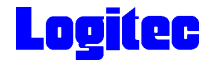

LDR-HA125AK\_HARD\_WIN V01

# ATAPI DVD-RAM±R/RW LDR-HA125AK

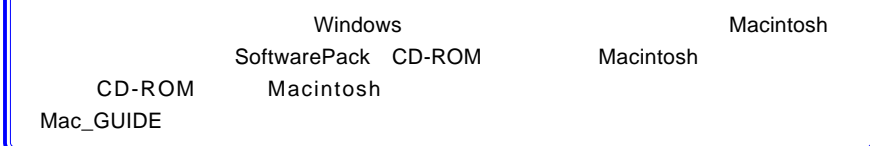

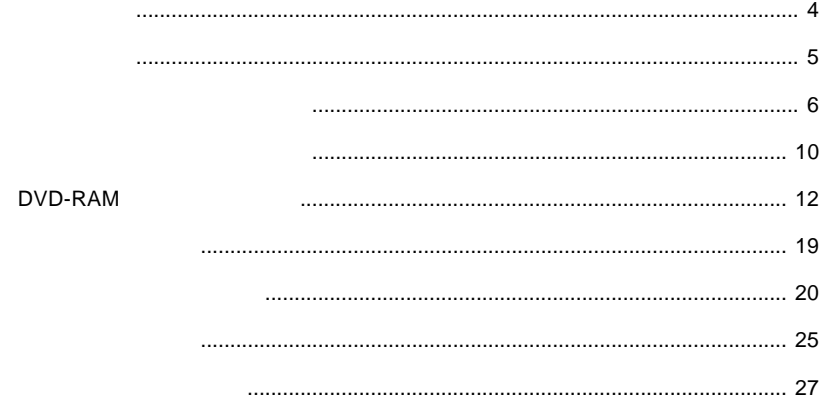

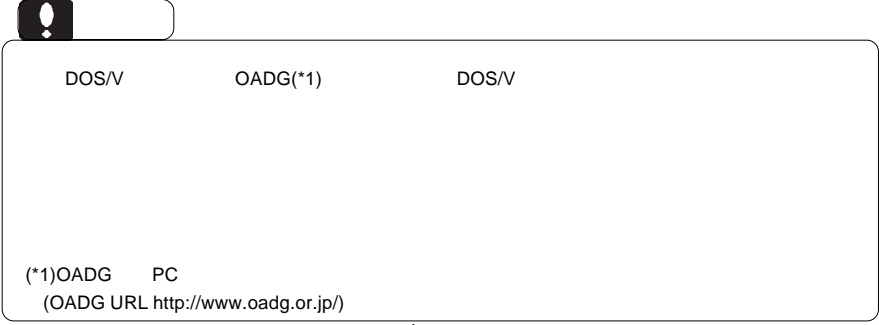

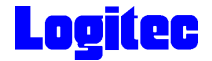

 $DVD \pm R/RW$  $DVD \pm R/RW$ 

 $DVD \pm R/RW$ 

CD-ROM/DVD-ROM

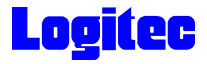

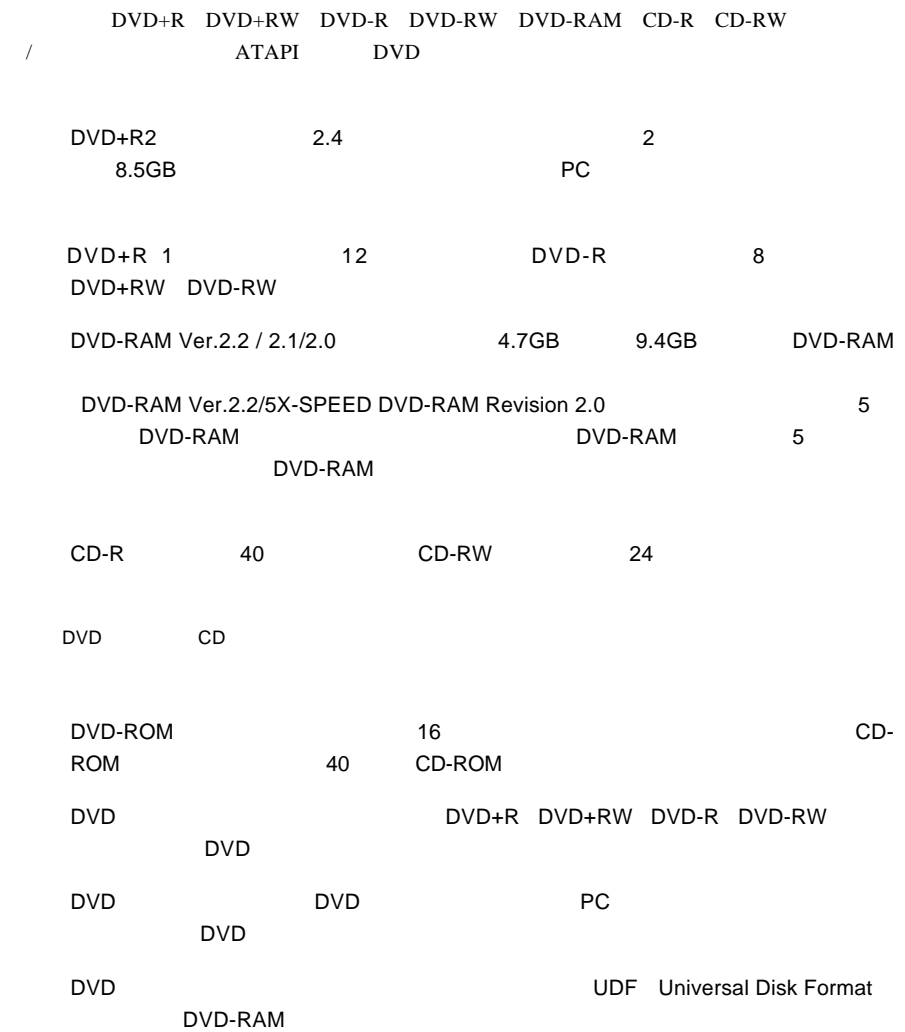

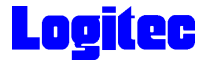

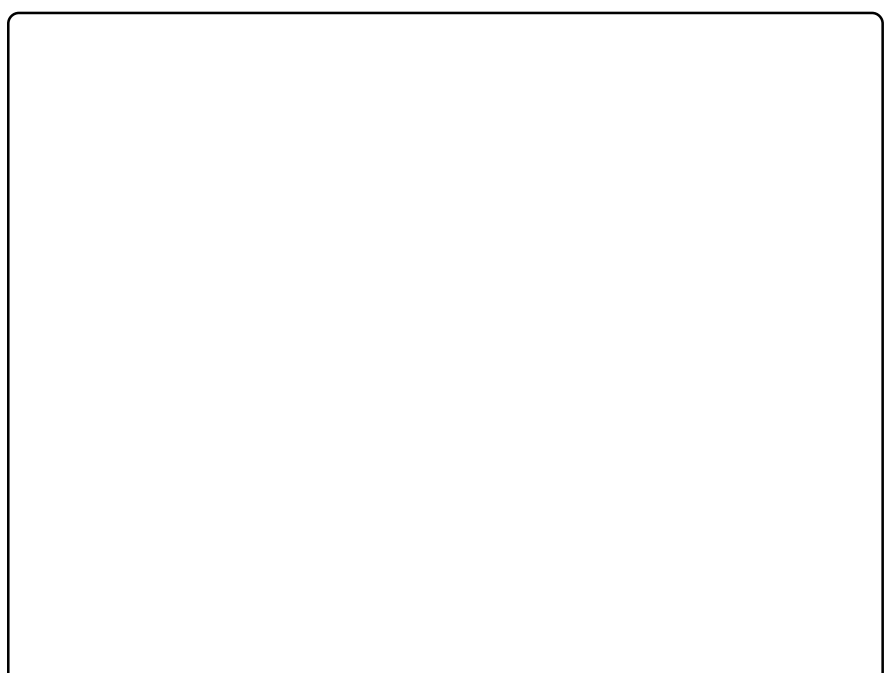

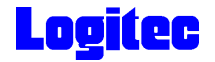

### DVD-RAM

DVD-RAM

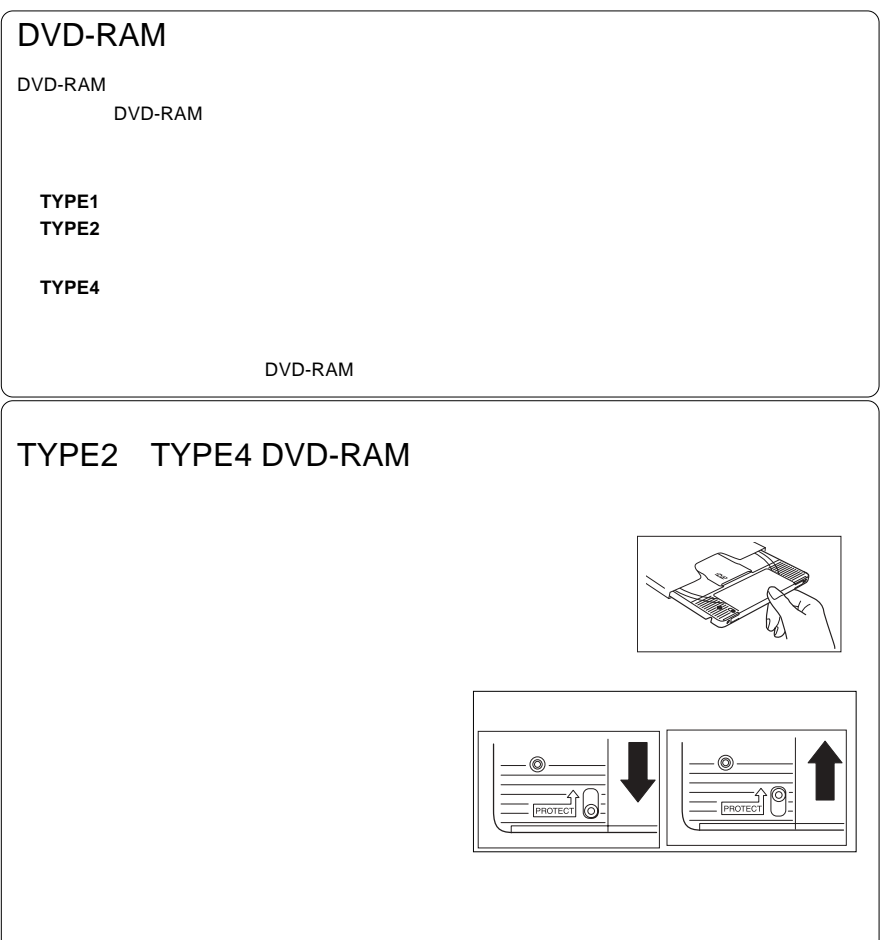

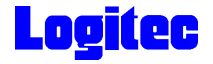

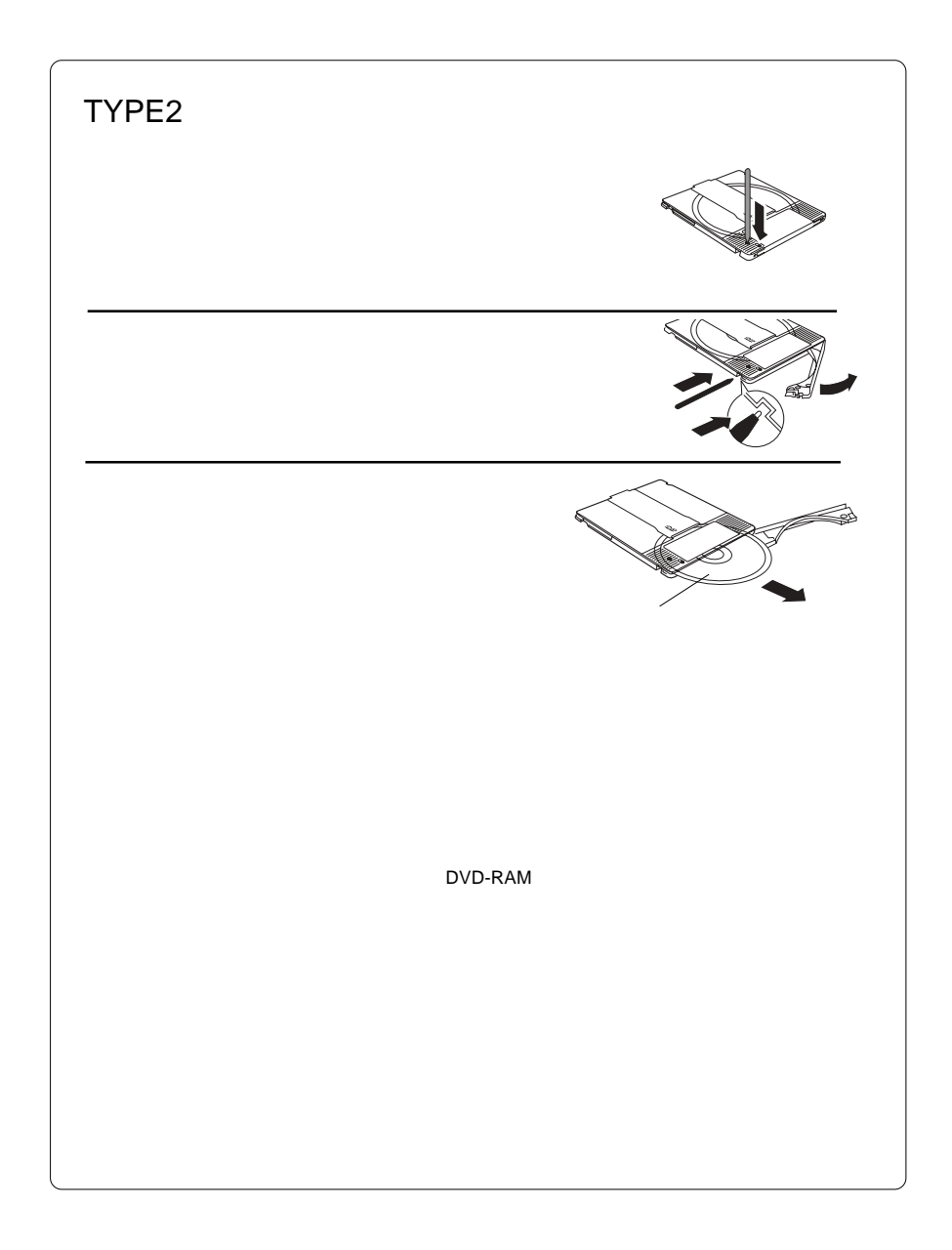

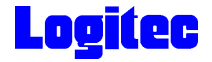

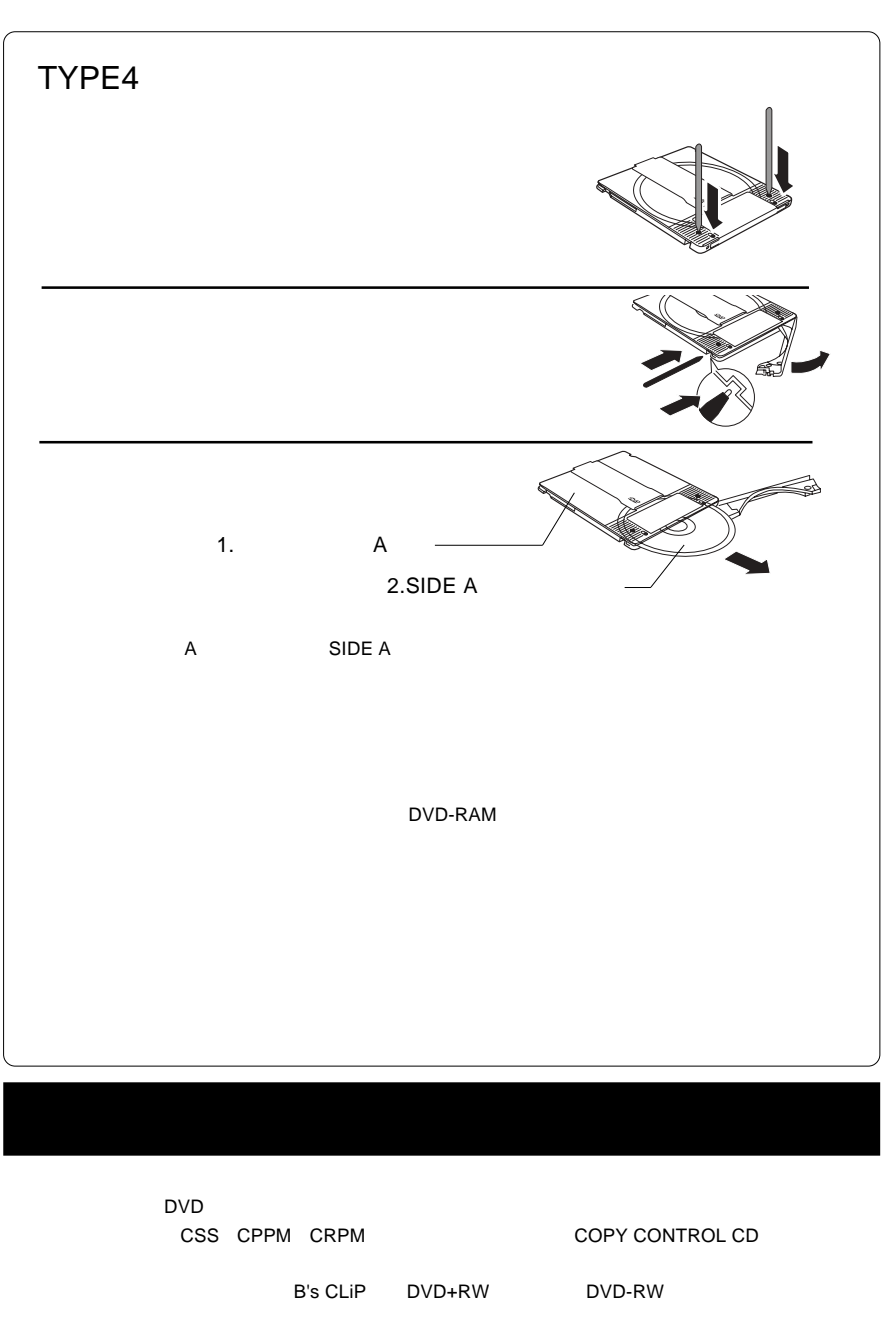

Restricted Overwriting

DVD+RW Random Write DVD-RW RESOLUTION DVD-RW こ

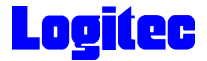

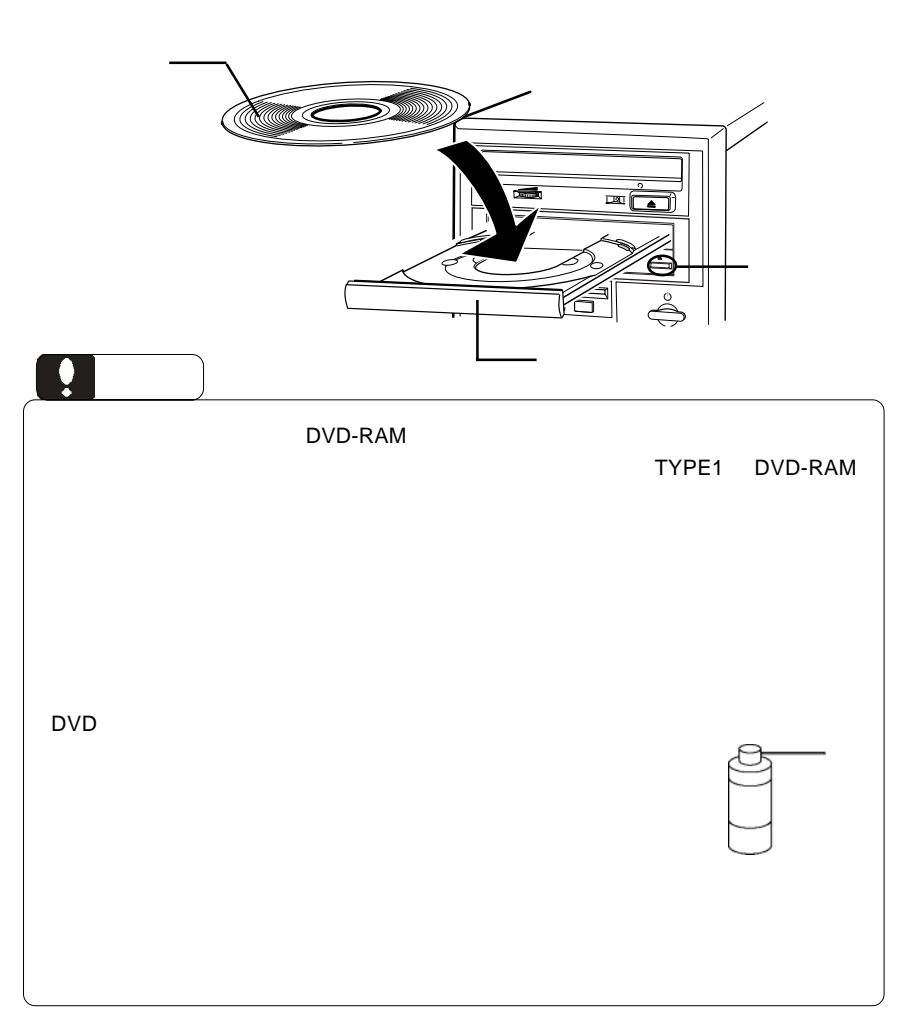

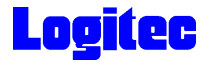

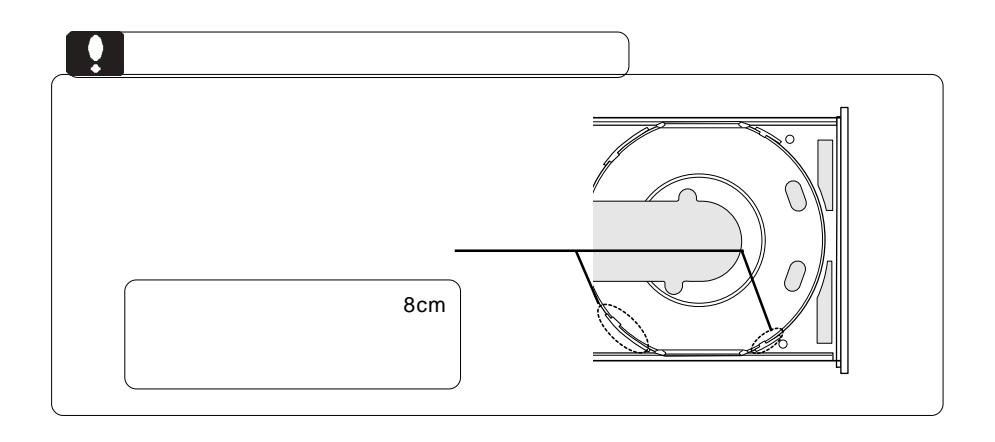

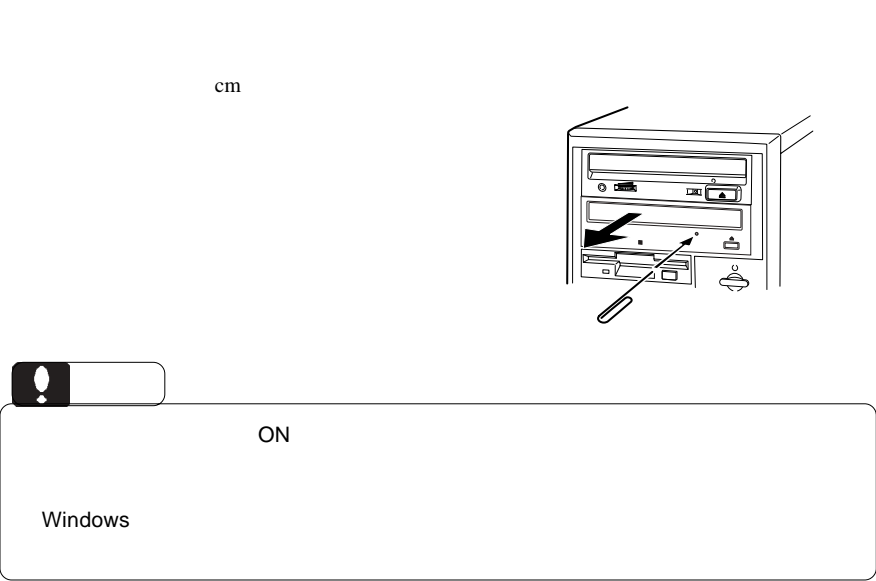

 $\overline{C}$ 

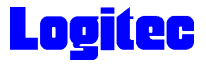

# DVD-RAM

DVD-RAM

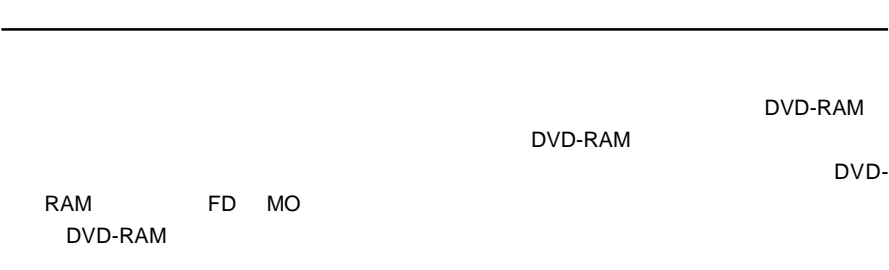

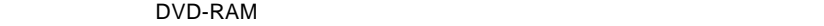

DVD-RAM

Windows XP/2000 Administrators

B's Recorder GOLD BASIC DVD-RAM B's Recorder GOLD BASIC DVD-RAM

OD/DVD DVD-RAM  $\mathsf{CD}/\mathsf{DVD}$ 

> DVDForm DVD-RAM DVDForm

 $\blacksquare$  The  $\blacksquare$   $\blacksquare$ 

AutoProtect

# **Logitec**

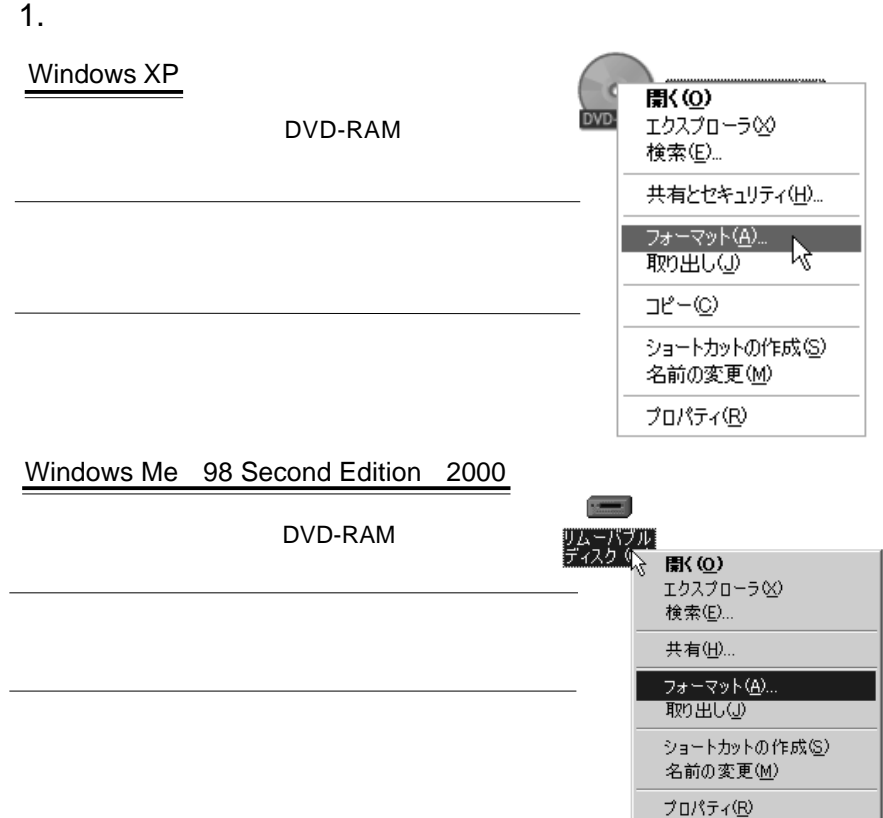

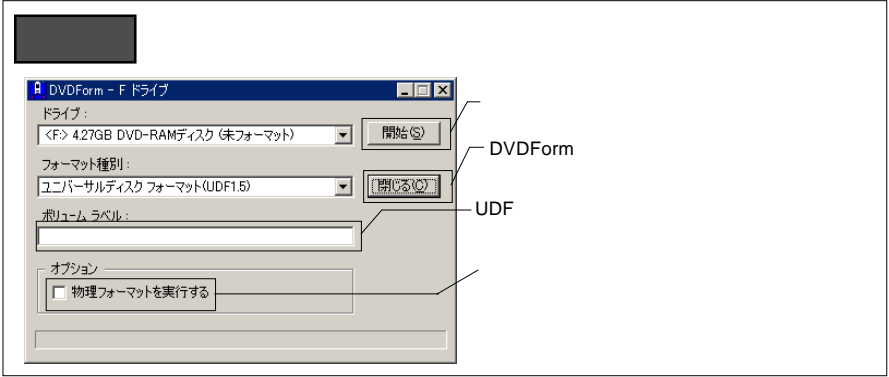

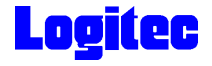

2. **2.**  $\blacksquare$ 

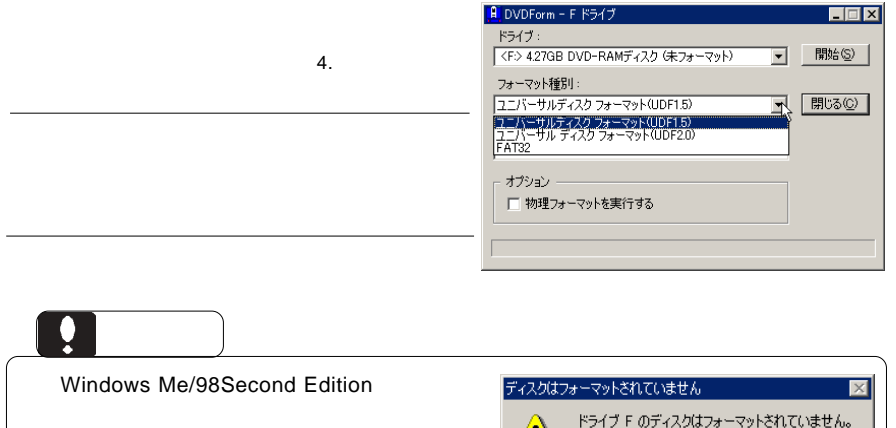

Windows DVD-RAM

Windows Me/98 Second Edition

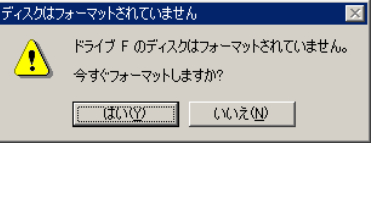

 $3.$ 

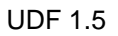

 $AV$ UDF 2.0 しょう DVD-RAM CD-ROM

# **Logitec**

### $4.$

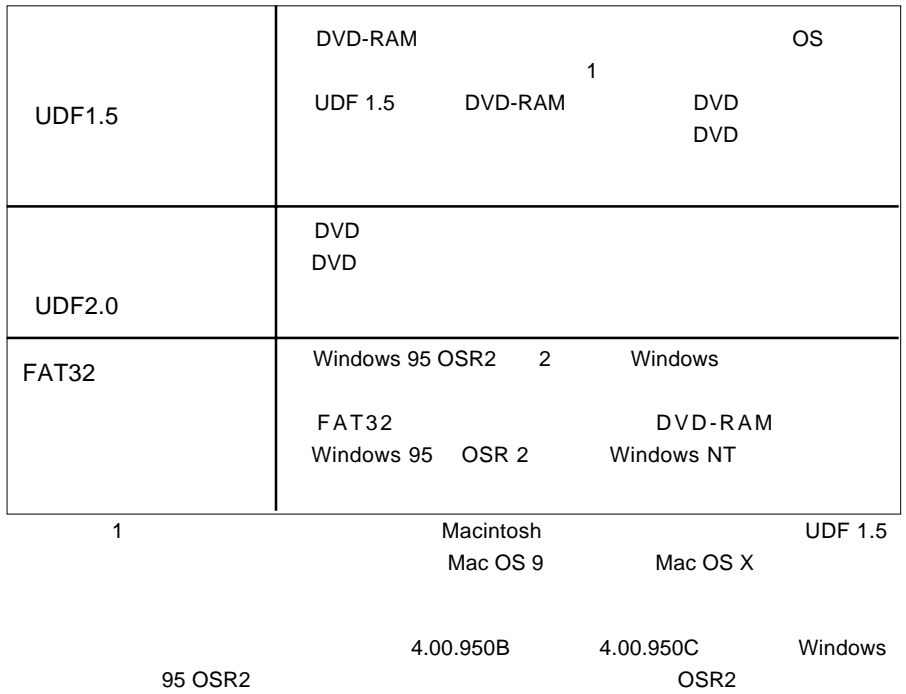

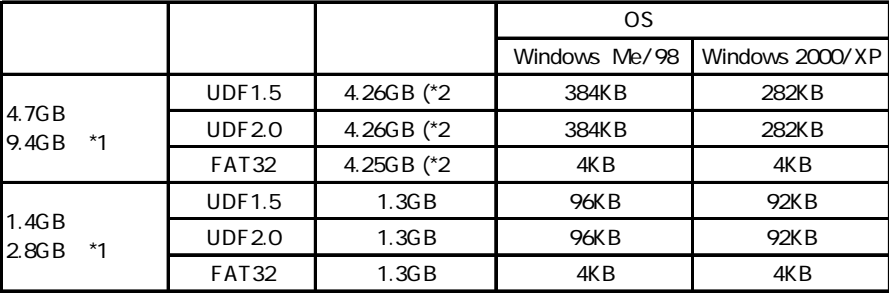

\*1  $\blacksquare$ 

\*2 DVD-RAM

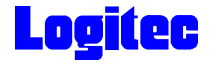

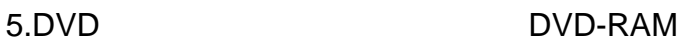

DVD レコーディング レコーディング レコーディング レコーディング レコーディング レコーディング レコーディング レコーディング レコーディング レコーディング

"DVD\_RTAV"

 $\overline{\mathsf{2GB}}$ 

 $W$ indows  $\sim$ 

DVD DVD PowerProducer DVD-RAM

○このフォルダやフォルダ内のファイルを削除・変更すると、DVDビデオレコーダ

**PowerProducer** 

**PowerProducer** 

DVD PowerProducer

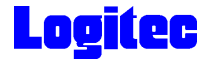

#### DVD-RAM

DVD-RAM スポイントワイトプロテクトの設定・解除方法についています。<br>サイトアウェアライト

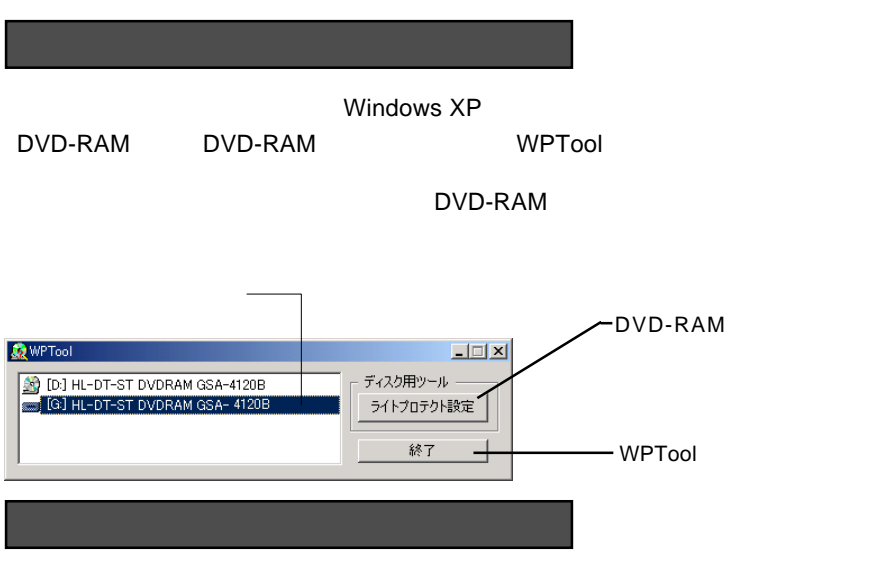

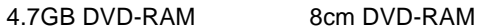

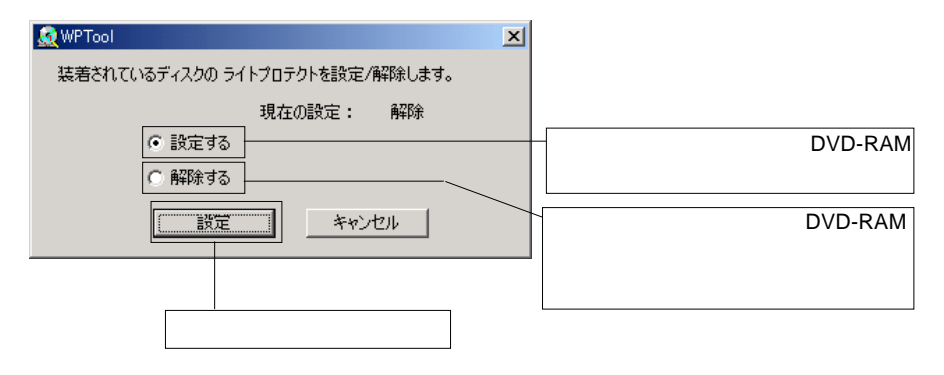

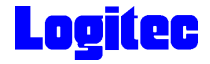

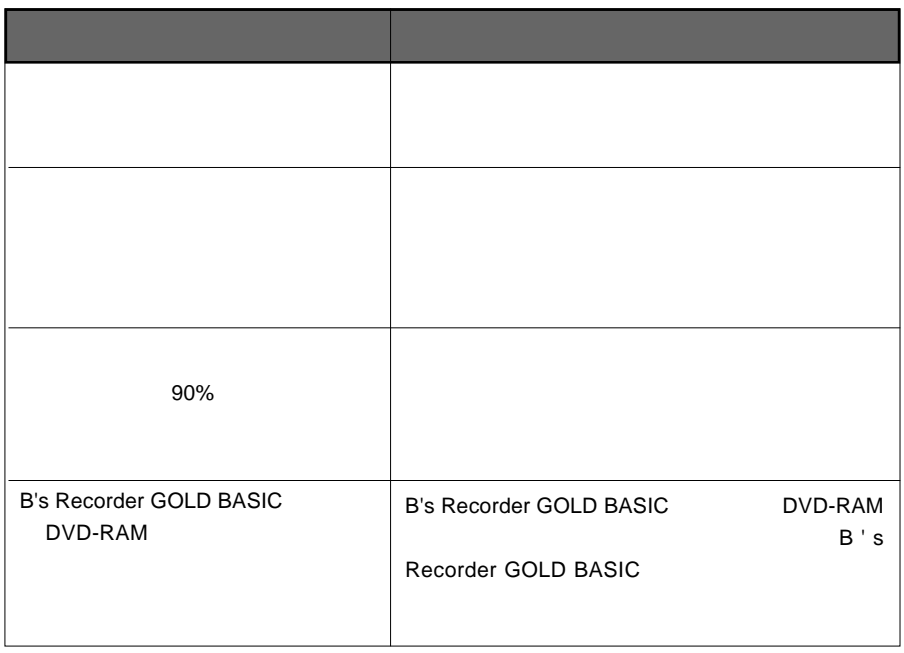

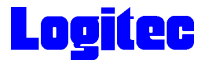

れた環境条件下で本製品をご使用ください。

#### Macintosh

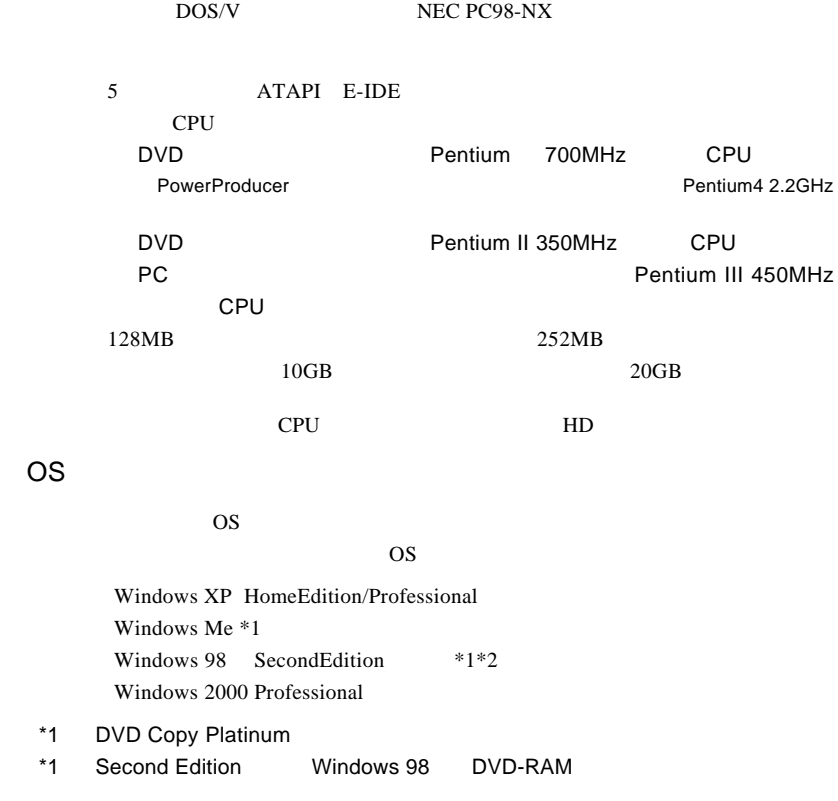

本製品を使用する場合に必要なシステム環境の条件について説明します。必ずここに記載さ

 $\bullet$ PC-9800

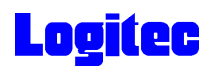

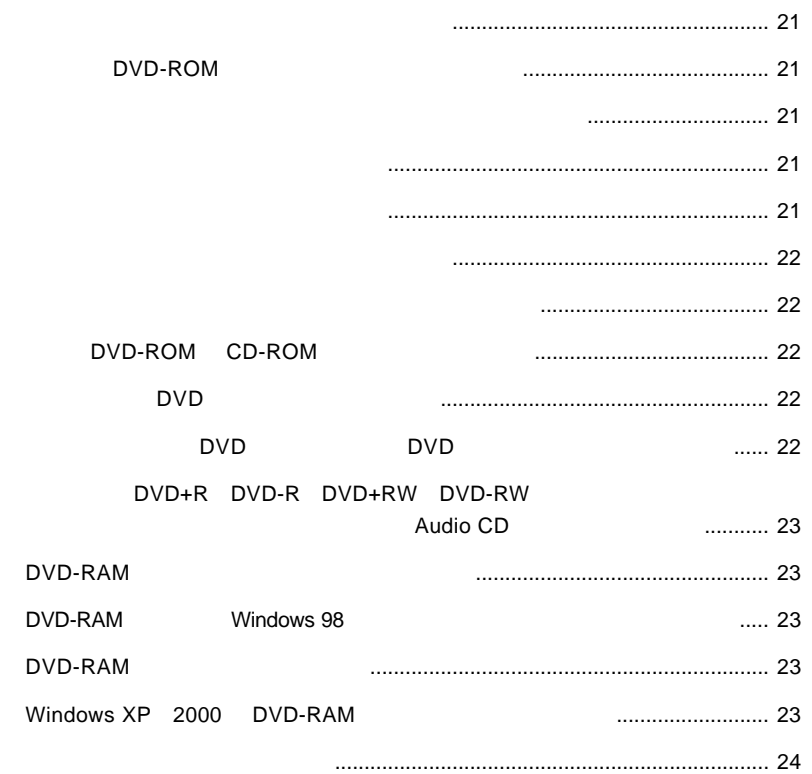

<span id="page-18-0"></span>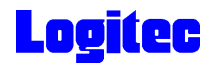

## DVD-ROM

Windows Me 98 Second Edition

 $\overline{\phantom{a}}$ 

Windows XP 2000

OFF

<span id="page-19-0"></span>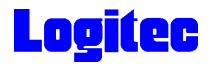

## DVD-ROM CD-ROM

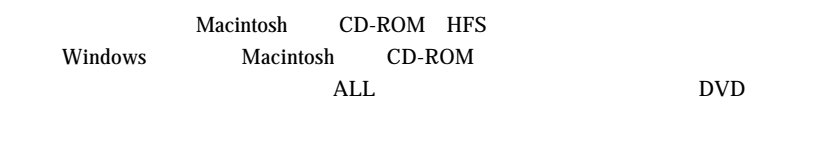

### DVD

PowerDVD

 $\mathsf{ALL}$  DVD  $\rm DVD$ 

end the DVD of DVD of DVD

DVD DVD-RAM DVD+R DVD+RW DVD-R DVD- ${\rm RW}$  by the contract of the contract of the DVD  ${\rm DVD}$ 

<span id="page-20-0"></span>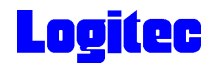

## DVD+R DVD-R DVD+RW DVD-RW

をセットすると、マイコンピュータやエクスプローラー(Audio

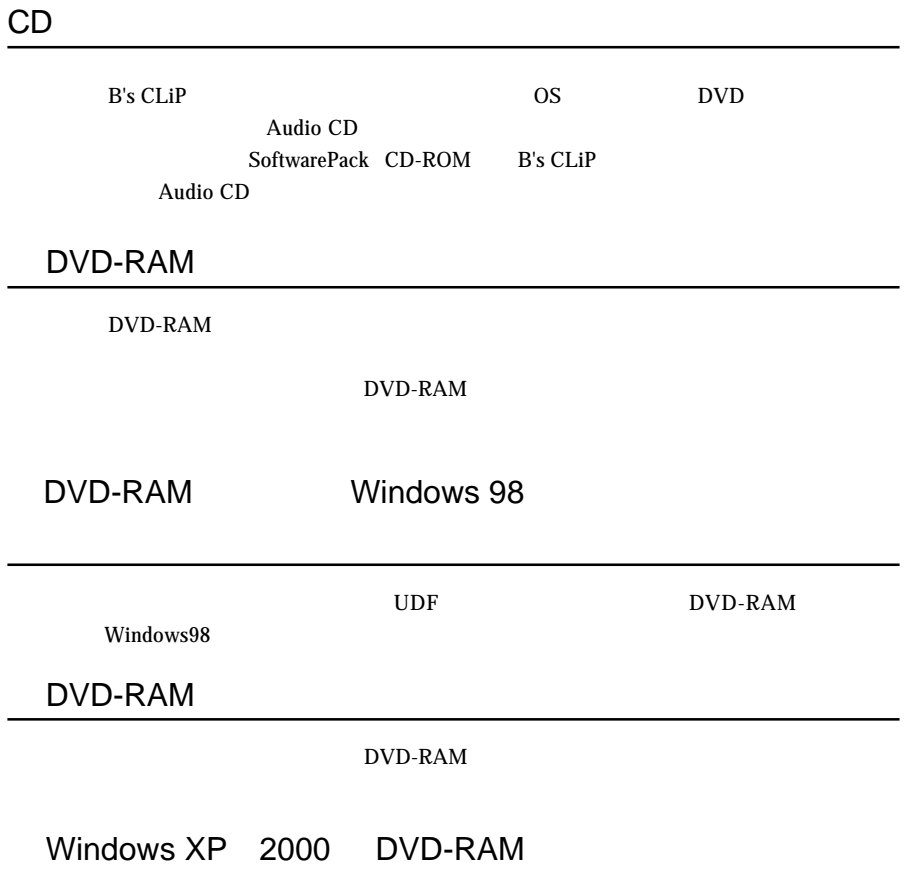

<span id="page-21-0"></span>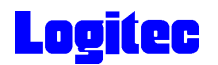

[http://www.logitec.co.jp/](www.logitec.co.jp/)

[http://www.bha.co.jp/](www.bha.co.jp/)

[http://www.cli.co.jp/](www.cli.co.jp/)

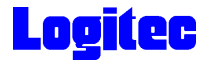

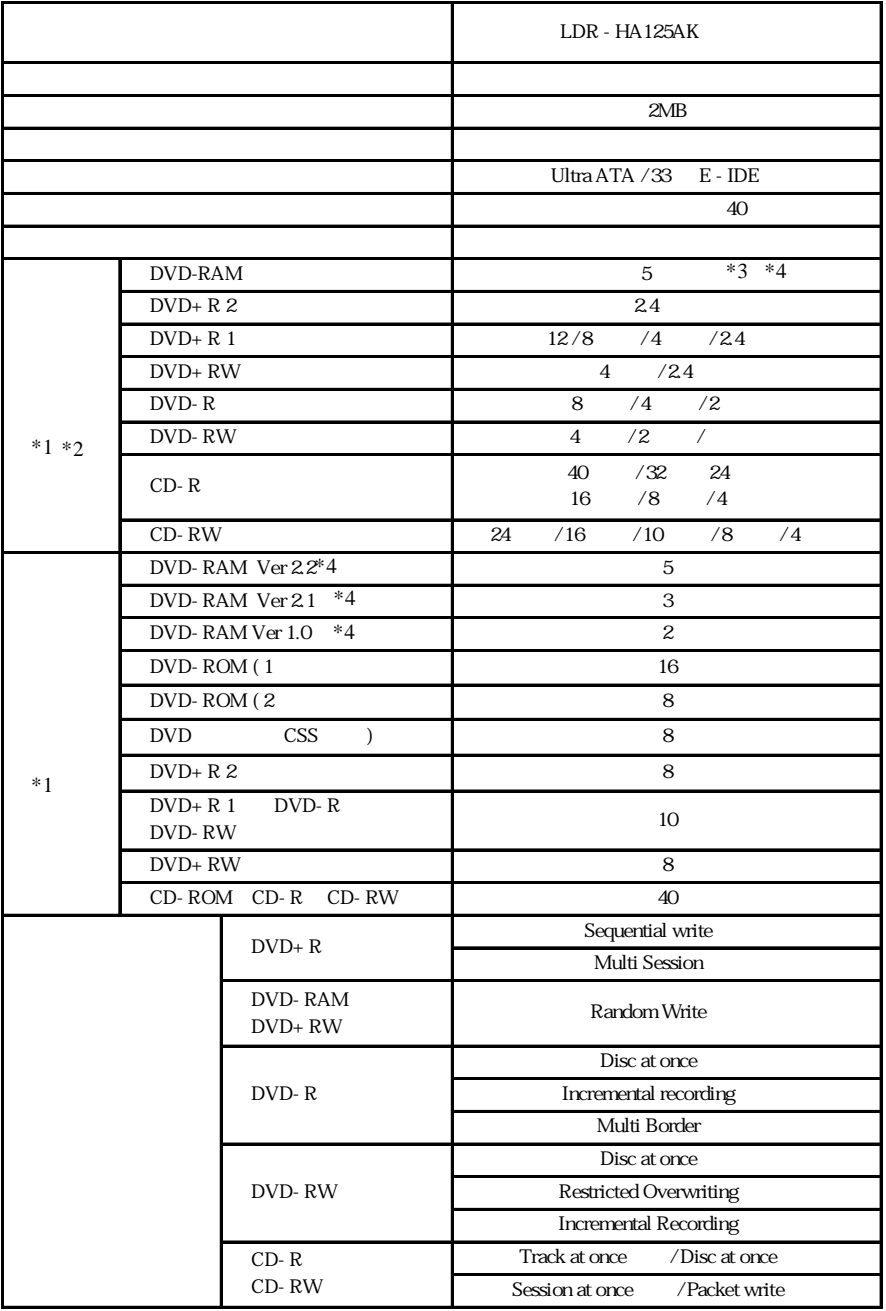

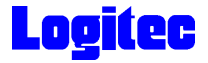

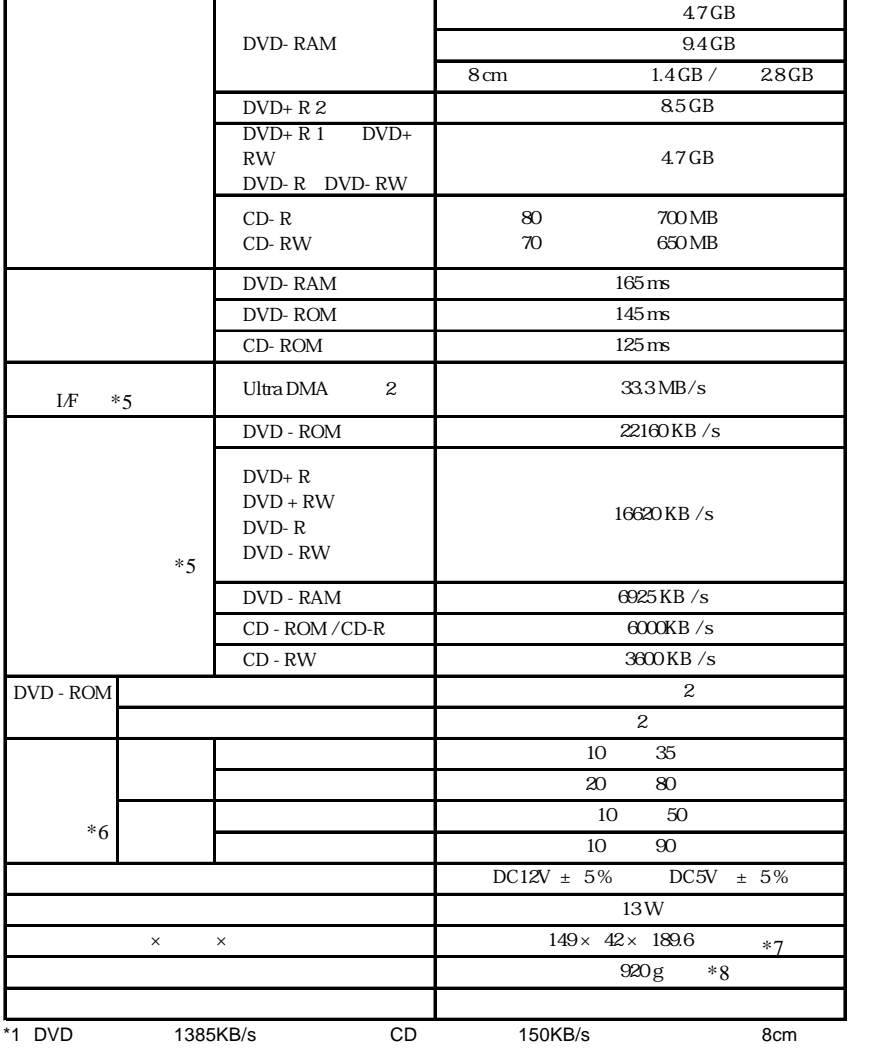

 $*2$ 

\*3 DVD-RAM /

5  $\blacksquare$  /  $\blacksquare$  5  $\blacksquare$  DVD-RAM DVD-RAM Ver 2.2 5X-Speed DVD-RAM Revision 2.0) 3 decrease and 2 and 2 and 3 decrease DVD-RAM DVD-RAM Ver 2.1 3X-Speed DVD-RAM Revision 1.0) ver 1.0 2.6GB 5.2GB 3.2GB  $A^*$ 4  $DVD-RAM$ 

- 26 -

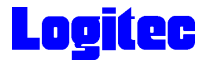

#### http://www.logitec-direct.jp

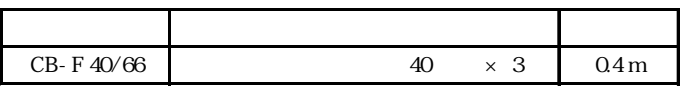

 $UltraATA/66$  80

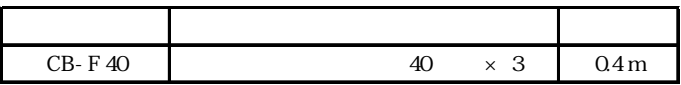

UltraATA/66